Документ подписан простой электронной подписью

Информация о владельце:<br>ФИО: Ефанов Алек ВИДЕСТЕРСТВО НАУКИ И ВЫСШЕГО ОБРАЗОВАНИЯ РОССИЙСКОЙ ФЕДЕРА-ФИО: Ефанов Алек<del>сей Вал</del>ерьевич

Должность: Директор Невиномысского технологического института (филиал) **( [**КНИ

Дата подписания: 19.06.202Ф&деральное государственное автономн<mark>ое образовательное учреждение</mark> высшего образования 49214306dd433e7a1b0f8632f645f9d5dBh2dO-КАВКАЗСКИЙ ФЕДЕРАЛЬНЫЙ УНИВЕРСИТЕТ» Уникальный программный ключ:

**УТВЕРЖДАЮ** 

Директор института (филиала) А.В. Ефанов  $\overline{\phi_{\text{M.O.}}}$ «\_\_»\_\_\_\_\_\_\_\_\_\_\_\_ 20\_\_ г.

### **ФОНД ОЦЕНОЧНЫХ СРЕДСТВ ПО ДИСЦИПЛИНЕ (МОДУЛЮ)**

«3D моделирование объектов и производств»

Год начала обучения 2023 Реализуется в семестре 4  $\overline{5}$ 

Направление подготовки 15.03.02 Технологические машины и оборудование Направленность (профиль) Цифровые технологии проектирования и управления технологическим оборудованием Форма обучения очная заочная очно-заочная

### **Введение**

1. Назначение: Фонд оценочных средств предназначен для обеспечения методической основы для организации и проведения текущего контроля по дисциплине «3D моделирование объектов и производств». Текущий контроль по данной дисциплине – вид систематической проверки знаний, умений, навыков студентов. Задачами текущего контроля являются получение первичной информацию о ходе и качестве освоения компетенций, а также стимулирование регулярной целенаправленной работы студентов. Для формирования определенного уровня компетенций.

2. ФОС является приложением к программе дисциплины (модуля) «3D моделирование объектов и производств»

3. Разработчик (и) Павленко Е.Н., доцент кафедры ХТМиАХП

4. Проведена экспертиза ФОС. Члены экспертной группы:

> Председатель: Павленко Е.Н.–зав. кафедрой ХТМиАХП

Члены экспертной группы: Романенко Е.С. – доцент кафедры ХТМиАХП Свидченко А.И. – доцент кафедры ХТМиАХП

Представитель организации-работодателя:

Новоселов А.М., начальник отдела технического развития АО «Невинномысский Азот»

Экспертное заключение: фонд оценочных средств соответствует образовательной программе по направлению подготовки 15.03.02 Технологические машины и оборудование (профиль) Цифровые технологии проектирования и управления технологическим оборудованием и рекомендуется для проведения текущего контроля успеваемости и промежуточной аттестации студентов.

5. Срок действия ФОС определяется сроком реализации образовательной программы.

## 1. Описание показателей и критериев оценивания на различных этапах их формирования, описание шкал оценивания

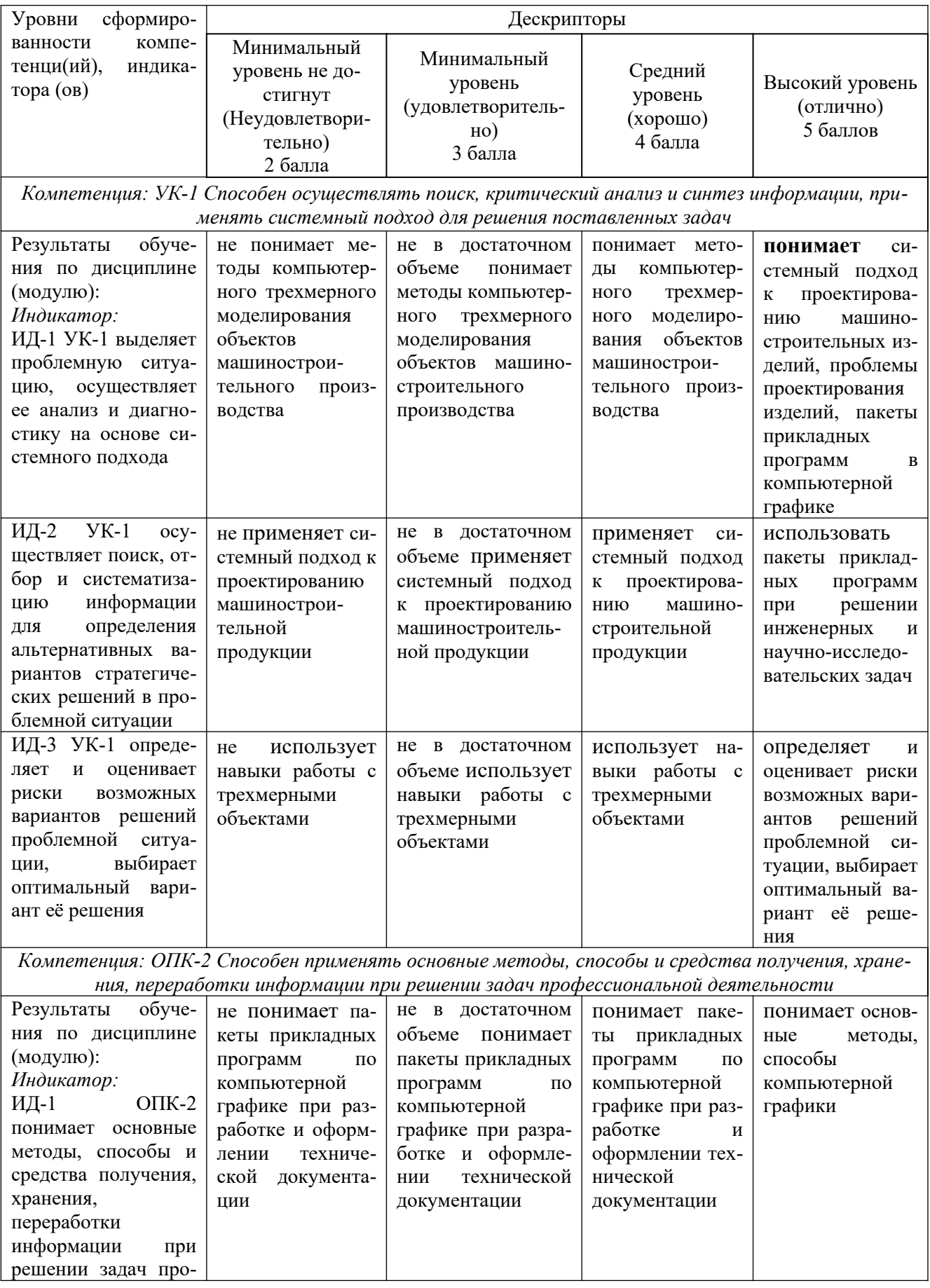

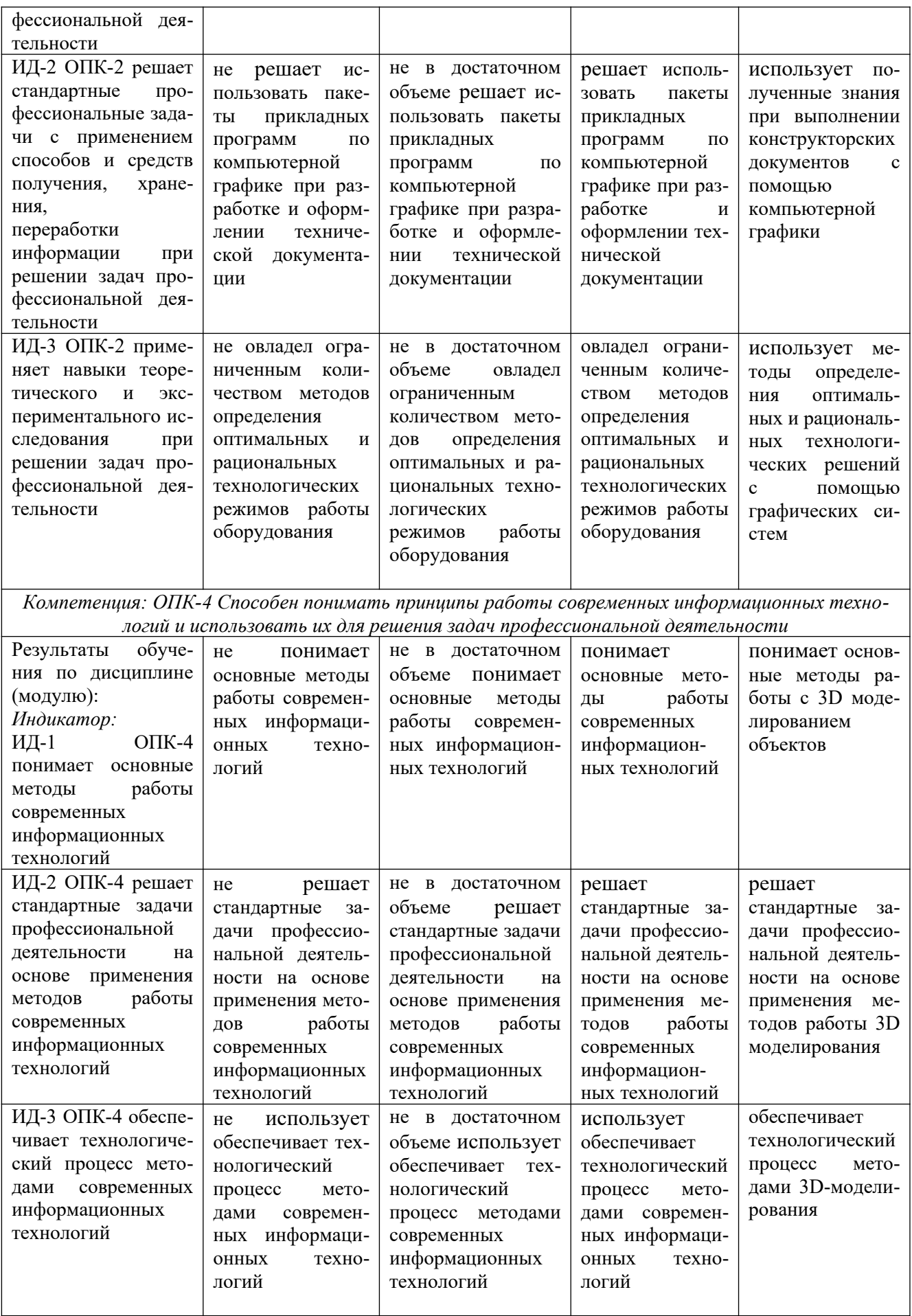

Оценивание уровня сформированности компетенции по дисциплине осуществляется на основе «Положения о проведении текущего контроля успеваемости и промежуточной аттестации обучающихся по образовательным программам высшего образования программам бакалавриата, программам специалитета, программам магистратуры - в федеральном государственном автономном образовательном учреждении высшего образования «Северо-Кавказский федеральный университет» в актуальной редакции.

# **ОЦЕНОЧНЫЕ СРЕДСТВА ДЛЯ ПРОВЕРКИ УРОВНЯ СФОРМИРОВАННОСТИ КОМПЕТЕНЦИЙ**

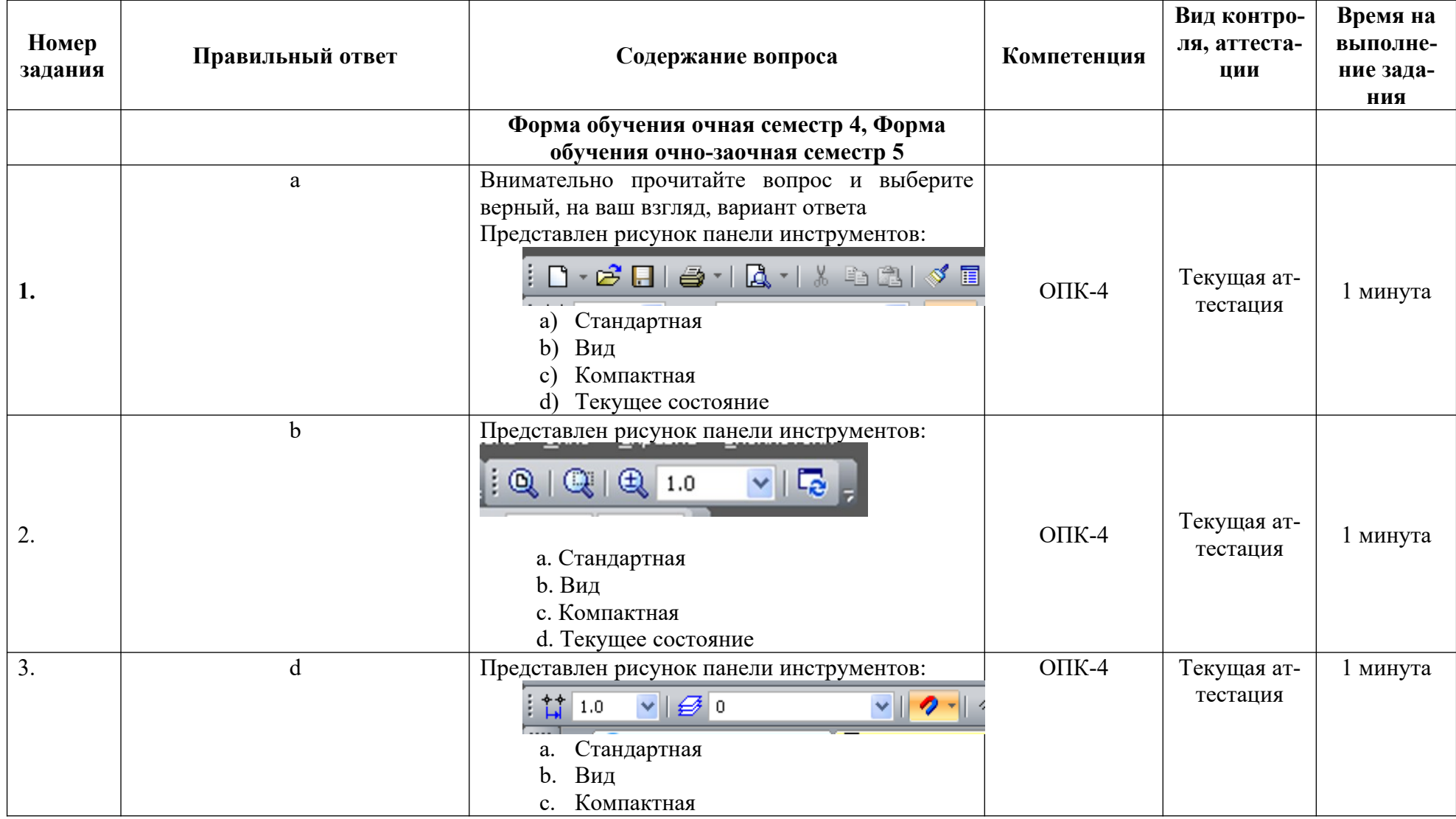

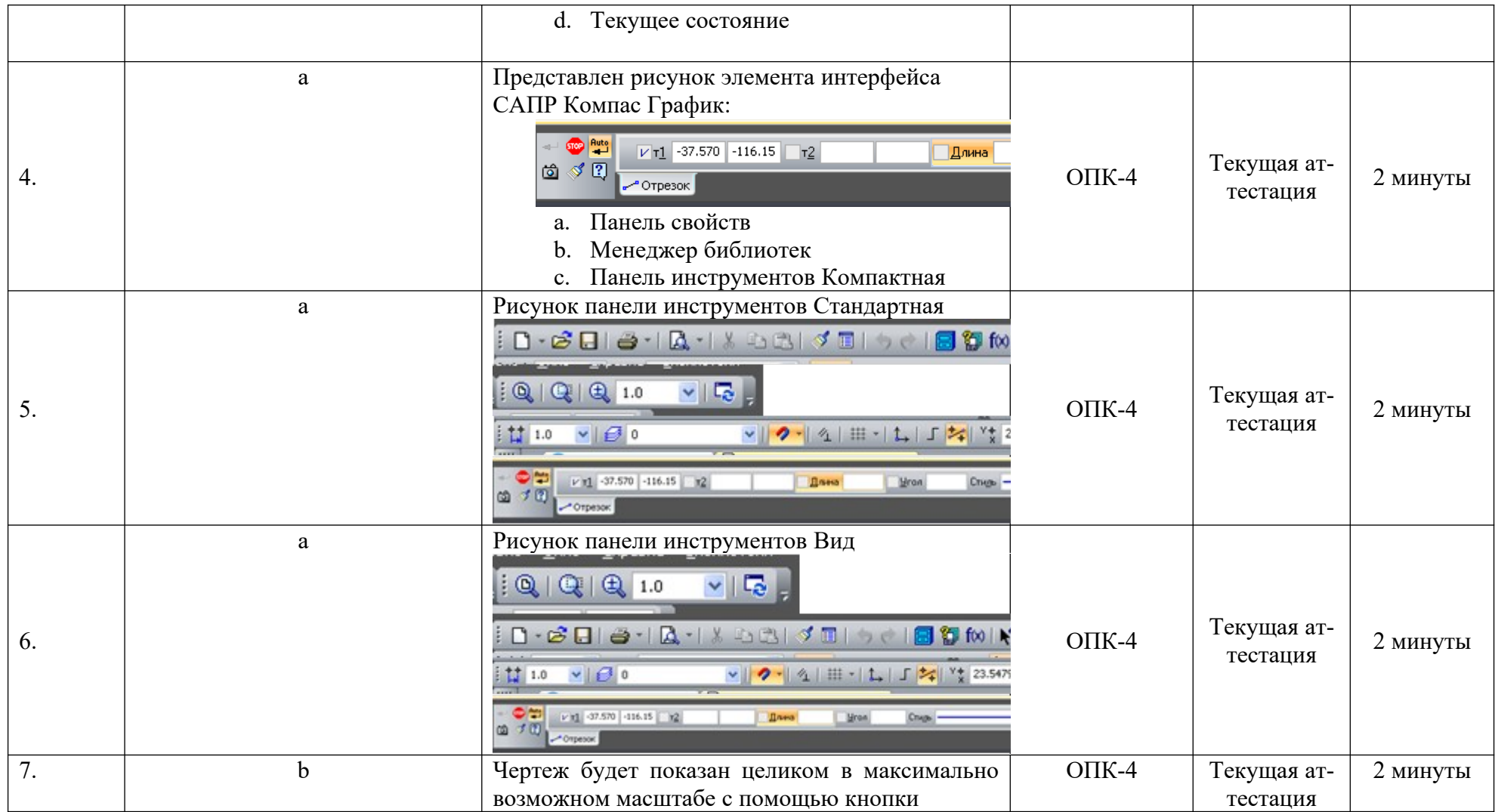

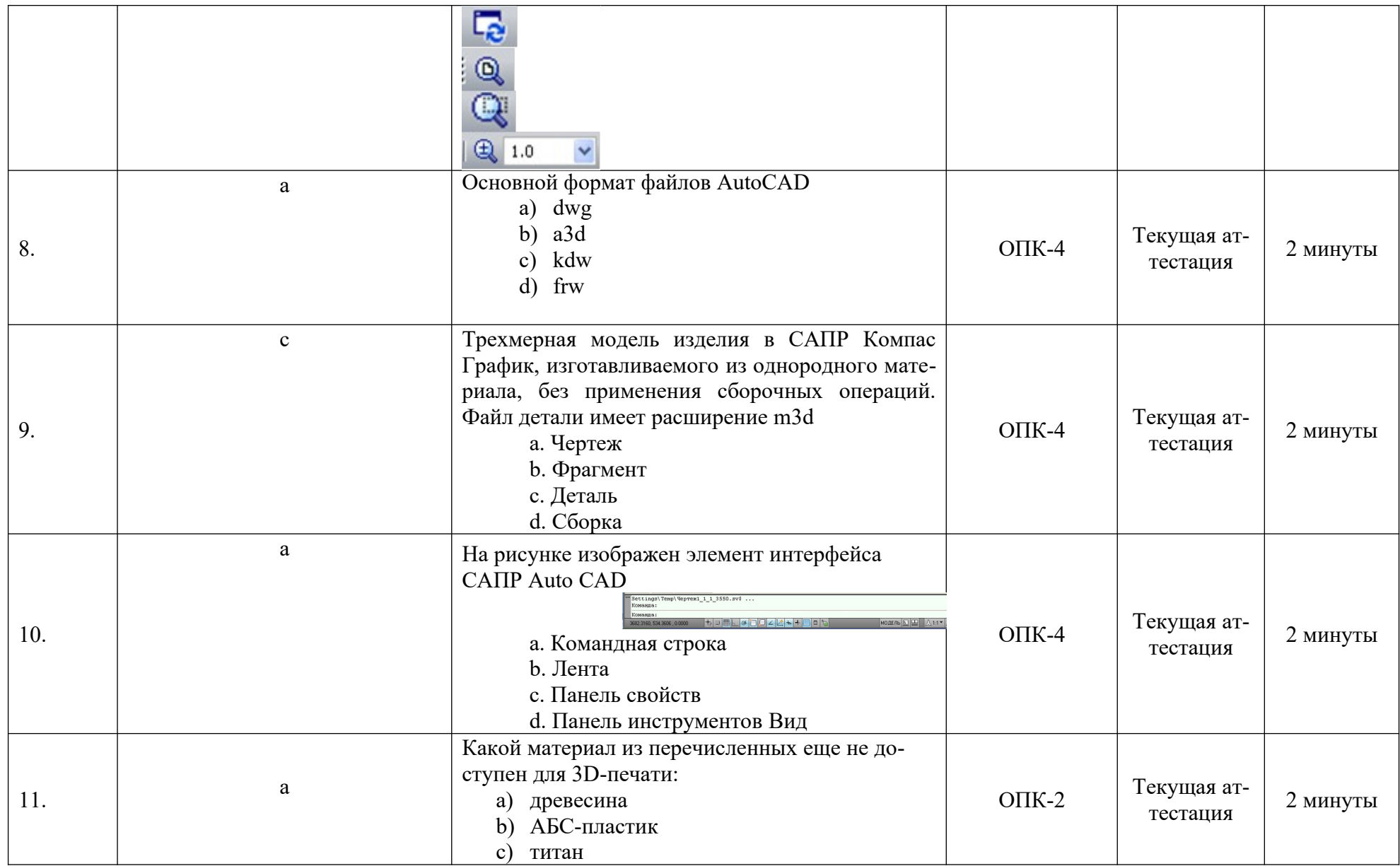

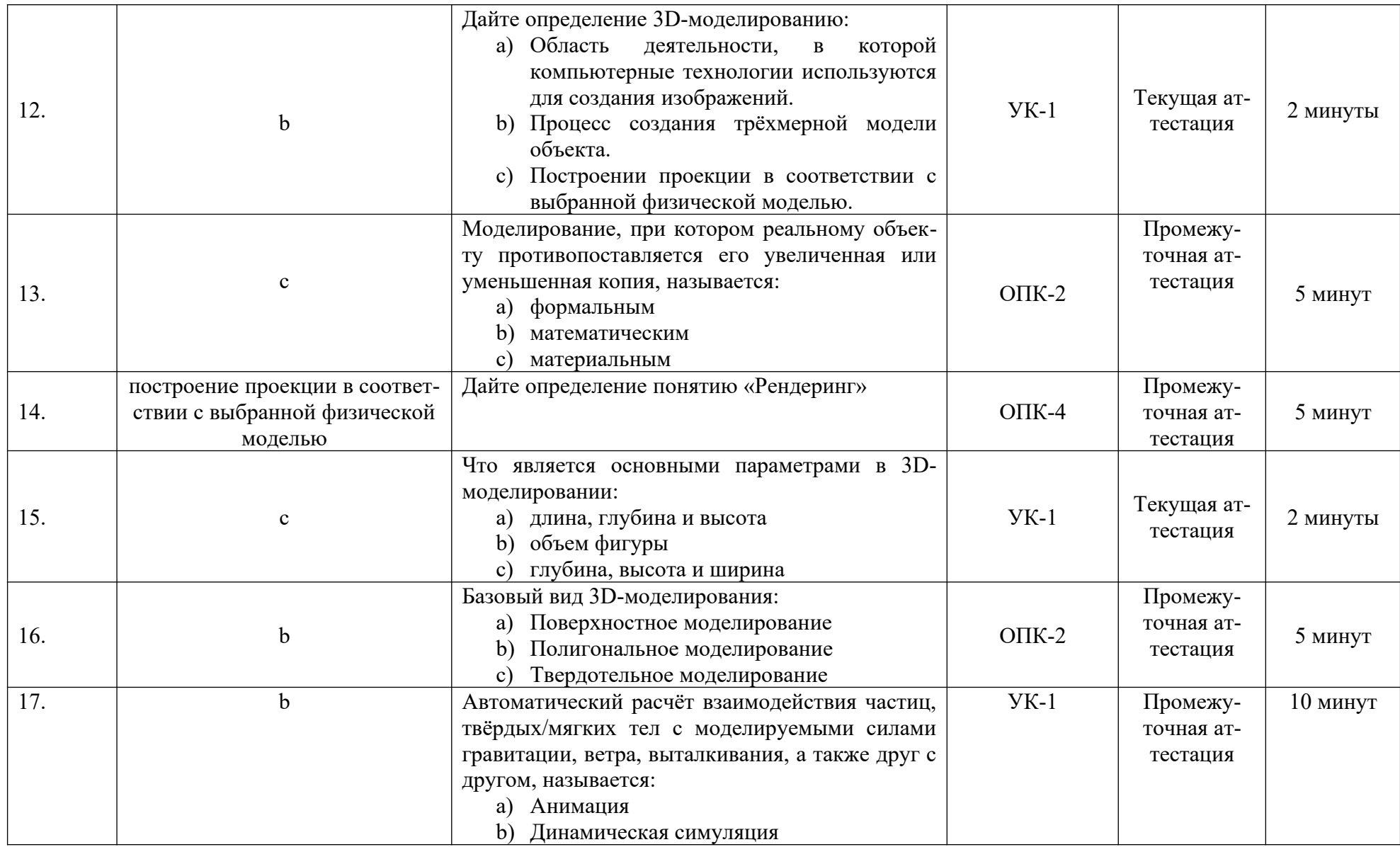

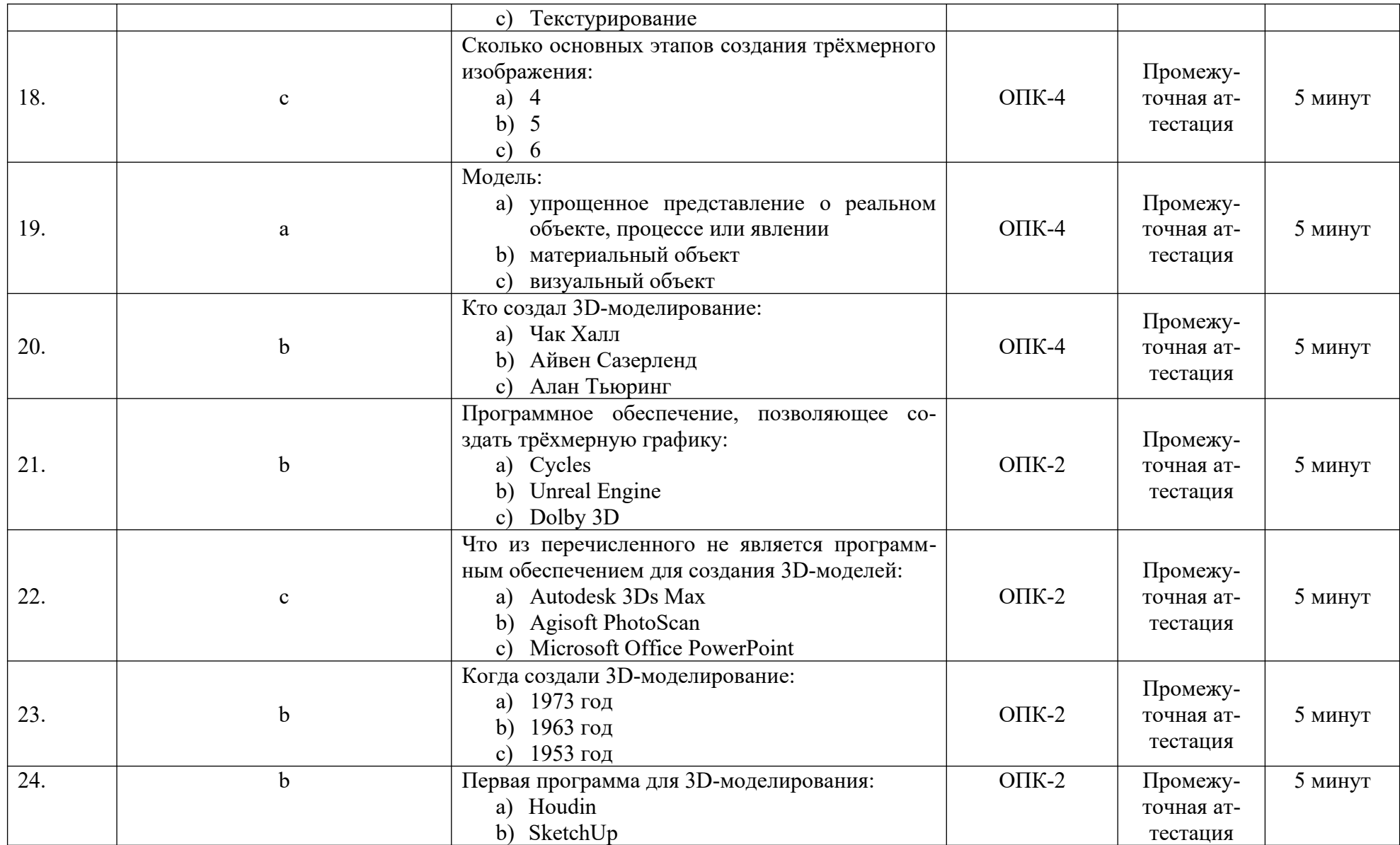

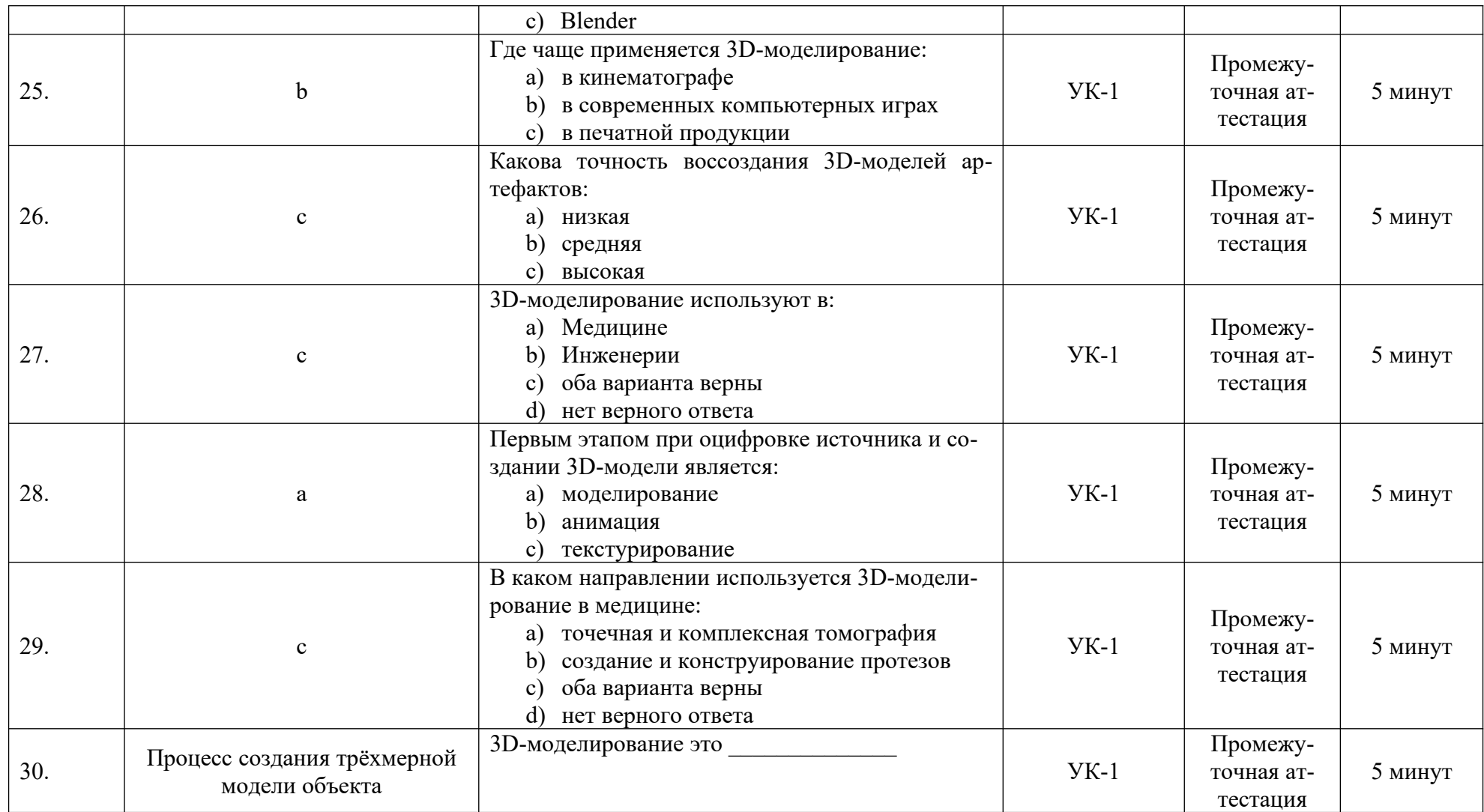

### 2. Описание шкалы оценивания

В рамках рейтинговой системы успеваемость студентов по каждой дисциплине оценивается в ходе текущего контроля и промежуточной аттестации. Рейтинговая система оценки знаний студентов основана на использовании совокупности контрольных мероприятий по проверке пройденного материала (контрольных точек), оптимально расположенных на всем временном интервале изучения дисциплины. Принципы рейтинговой системы оценки знаний студентов основываются на положениях, описанных в Положении об организации образовательного процесса на основе рейтинговой системы оценки знаний студентов в ФГАОУ ВО «СКФУ».

Рейтинговая система оценки не предусмотрено для студентов, обучающихся на образовательных программах уровня высшего образования магистратуры, для обучающихся на образовательных программах уровня высшего образования бакалавриата заочной и очнозаочной формы обучения.

### 3. Критерии оценивания компетенций\*

Оценка «отлично» выставляется студенту, полностью освоившему все компетенции показавшему всесторонние, систематизированные, глубокие знания учебной программы дисциплины и умение уверенно применять их на практике при решении конкретных задач, свободное и правильное обоснование принятых решений;

Оценка «хорошо» выставляется студенту, если он в достаточной мере освоил все компетенции, но допускает ошибки, твердо знает материал, грамотно и по существу излагает его, умеет применять полученные знания на практике, но допускает в ответе или в решении задач некоторые неточности;

Оценка «удовлетворительно» выставляется студенту частично и поверхностно освоившему компетенции показавшему фрагментарный, разрозненный характер знаний, недостаточно правильные формулировки базовых понятий, нарушения логической последовательности в изложении программного материала, но при этом он владеет основными разделами учебной программы, необходимыми для дальнейшего обучения и может применять полученные знания по образцу в стандартной ситуации;

Оценка «неудовлетворительно» выставляется студенту, который не освоил компетенции и не знает большей части основного содержания учебной программы дисциплины, лопускает грубые ошибки в формулировках основных понятий лисциплины и не умеет использовать полученные знания при решении типовых практических задач.

Оценка «зачтено» выставляется студенту, освоившему все компетенции показавшему всесторонние, систематизированные знания учебной программы дисциплины и умение применять их на практике при решении конкретных задач, свободное и правильное обоснование принятых решений;

Оценка «не зачтено» выставляется студенту который не освоил компетенции и не знает большей части основного содержания учебной программы дисциплины, допускает грубые ошибки в формулировках основных понятий дисциплины и не умеет использовать полученные знания при решении типовых практических задач.